Статистические тесты однородности символьных последовательностей для информационного анализа электрокардиосигналов

Жариков Илья Николаевич Московский физико-технический институт (МФТИ) Ишкина Шаура Хабировна Вычислительный Центр им. А. А. Дородницына РАН Воронцов Константин Вячеславович Вычислительный Центр им. А. А. Дородницына РАН, МФТИ ∙ ∙ ∙ Девятая международная конференция

«Управление развитием крупномасштабных систем» 3-5 октября 2016 $4$  or  $\sqrt{10}$   $\rightarrow$   $\sqrt{20}$   $\rightarrow$   $\sqrt{20}$   $\rightarrow$   $\sqrt{20}$   $\rightarrow$   $\sqrt{20}$ 

nnnn nooooo

> **TELL**  $2Q$

# <span id="page-1-0"></span>Информационная функция сердца

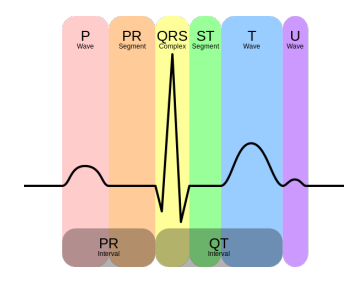

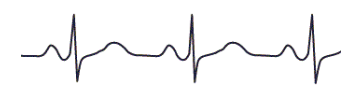

- ∙ Сердце выполняет важную информационную функцию, генерируя во внутреннюю среду организма сигналы.
- ∙ Амплитуды и интервалы кардиоциклов подвергаются амплитудной и частотно-фазовой модуляции.
- ∙ Показатель вариабельности сердечного ритма позволяет дать общую оценку о состоянии пациента.

イロメ イ伊 メイヨメ イヨメ

nnnn nooooo

# Метод В. М. Успенского

### Открытие д.м.н. проф. В. М. Успенского:

Для ранней диагностики многих заболеваний по ЭКГ достаточно использовать только знаки приращений амплитуд  $(R_{n+1} - R_n)$ , интервалов  $(T_{n+1} - T_n)$  и углов  $(\alpha_{n+1} - \alpha_n)$ .

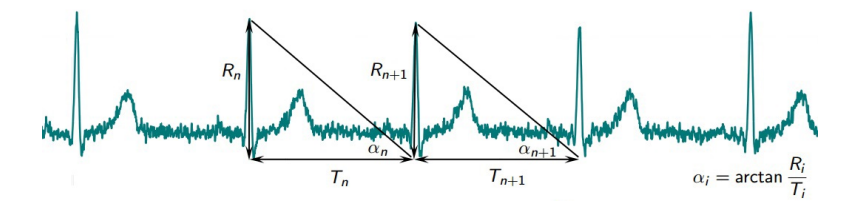

 $\left\{ \begin{array}{ccc} 1 & 0 & 0 \\ 0 & 1 & 0 \end{array} \right.$  $000$ 

moc 200000

**CONTRACTOR** 

 $299$ 

イロメ イ押メ イヨメ イヨメ

# Метод В. М. Успенского

#### Дискретизация

**Вход:** последовательность интервалов и амплитуд  $(T_n, R_n)_{n=1}^N$ **Выход:** кодограмма  $S = (s_n)_{n=1}^{N-1}$  — последовательность символов алфавита  $A = \{A, B, C, D, E, F\}$ 

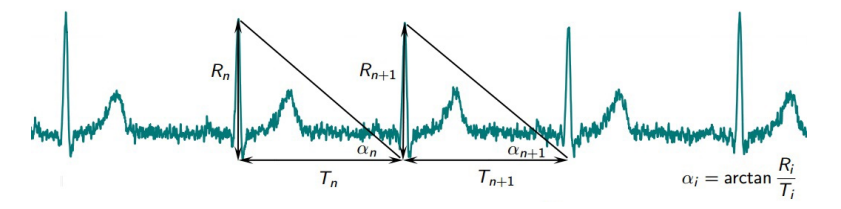

сочетания знаков приращений  $(R, T, \alpha) \Leftrightarrow A = \{A, B, C, D, E, F\}$ 

FCBACDCAFFACCFFAFDDACBBFABCCCFAAFDBDDDFABACFCFBAACDDAAFFBFDDFFADFFB DABDCBDEACCBDDECBBDBADBBADDECBAEDDEDDDCCBDCAAEFFBEEBCCCCFFFDCCFBDDC AADBDABCBBAABEEEDEBBCDBDAEDACEEBCAEAEADBDCEDDBECACCDADCCECEADEDBDCE ACFBFEBEFABFAAAEDDEDBCADDFAABBFEFCFBBEBEEBCBABEDFBFBAAABFAFCDAFBCECAA DACCECFBBFFDFFBACDFAEBEFADEDCBBFACCCEEDCFBBBCBBFAACDBDBBACAAFEBBAFDC

 $0000$ 000000

## Метод В. М. Успенского

Векторизация

**Вход:** кодограмма  $S = (s_n)_{n=1}^{N-1}$ 

**Выход:** вектор частот триграмм w размерности  $|A|^3 = 216$ 

**FCBACDCAFFACCEFAEDDACBBFABCCCEAAEDBDDDEABACECEBAACDDAAEFBEDDEFADEFB** DABDCBDFACCBDDFCBBDBADBBADDFCBAEDDFDDDCCBDCAAEFFBFFBCCCCEFFDCCFBDDC AADBDABCBBAABFFFDFBBCDBDAFDACFFBCAFAFADBDCFDDBFCACCDADCCFCFADFDBDCF ACFBFEBEFABFAAAEDDEDBCADDFAABBFEFCFBBEBEEBCBABEDFBFBAAABFAFCDAFBCECAA DACCECFBBFFDFFBACDFAEBEFADEDCBBFACCCEEDCFBBBCBBFAACDBDBBACAAFEBBAFDC BCDFCDCFDFFECFCEAADFAFADBCCDECBCFAFBEFFBBADCBAEEDCFCBDCBDFCEFCFACADD EAEBFFFFCDDFFBCDFFDDCDCCFCFFBBBCFAEBCDBCFCCBACCEECAEDACFDAAFFAEABDDB DECDAABECDDAAEEFBFEEDCCBFFECEBCABBCCBDFBCABADDFFAEEDFFBFCFFFDDDBBCFA EBEADBDBBDCCEDFDDCAABBDBFBFAEBCFFEBBADCEEECEDDBEADADBFDEEBFDFCBDBBB

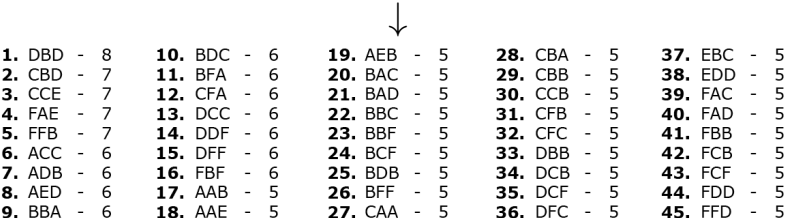

**KOD KARD KED KED E YORA** 

moc 200000

## Диагностическая система «Скринфакс»

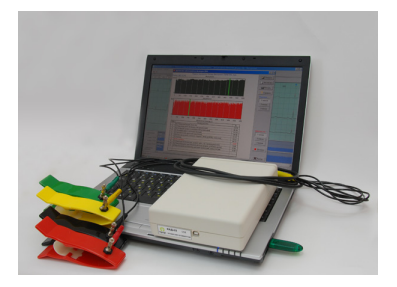

Технология информационного анализа электрокардиосигналов, представляет собой улучшенный электрокардиограф, компьютер и специализированное программное обеспечение.

Более 10 лет эксплуатации

Более 20 000 прецедентов (ЭКГ + диагноз)

Более 50 заболеваний

Более 20 из них имеют отобранные эталоны

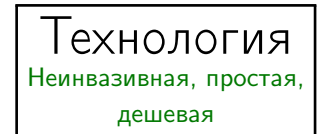

**KOD KAD KED KED E VAN** 

**KOD KAD KED KED E VAN** 

## Мотивация

- ∙ Подходят ли данные другого прибора для обучения и классификации?
- ∙ Насколько воспроизводимы результаты внутри одного обследования?
- ∙ Насколько воспроизводимы результаты для одного человека?

noonoo

# Цель работы

## Цель работы

Построить статистические тесты для проверки однородности символьных последовательностей, представленных векторами частот  $k$ -грамм.

## Требования

Толерантность к разреженности векторов частот слов.

### Применение

Исследование воспроизводимости дискретизированных ЭКГ-сигналов и метрологическая проверка технологии информационного анализа электрокардиосигналов.

nnnn nooooo

Z-тест (Z)

<span id="page-8-0"></span>Предполагается, что  $n \sim Bin(I, p)$ .

$$
S_1: [n_{11}, n_{12}, \ldots, n_{1K}] \longrightarrow m=1,\ldots,K \atop S_2: [n_{21}, n_{22}, \ldots, n_{2K}] \longrightarrow H_1: p_{1m} \neq p_{2m}.
$$

**Z-статистика** (для  $k$ -граммы под номером *m*):

$$
Z_m = \frac{\frac{n_{1m}}{l_1} + \frac{1}{2l_1} - \frac{n_{2m}}{l_2} - \frac{1}{2l_2}}{\sqrt{\frac{n_{1m} + n_{2m}}{l_1 + l_2} \cdot \frac{l_1 + l_2 - n_{1m} - n_{2m}}{l_1 + l_2} \cdot \left(\frac{1}{l_1} + \frac{1}{l_2}\right)}}.
$$

Пусть  $U_\beta$  —  $\beta$ -квантиль распределения  $N(0, 1)$ . Критерий:

 $k$ -граммы:  $|Z_m|\geqslant U_{1-\frac{\alpha}{2}}\Rightarrow H_0$  отвергается. K  $\left[ |Z_m| \geqslant U_{1-\frac{\alpha}{2}} \right]$  $\big] > \alpha \cdot \mathsf{K} \Rightarrow \mathsf{S}_1$  и  $\mathsf{S}_2$  различны. кодограммы:  $\sum$  $m=1$ **THE METAL SERVICE** 

 $2990$ 

0000 nooooo

### Постановка задачи

#### Независимость

Однородность  $\Leftrightarrow$  Номер *k*-граммы не зависит от номера символьной последовательности.

Рассматриваются вектора:

$$
\mathbf{I}=[i_1,\ldots,i_q,\ldots,i_L] \quad \mathbf{u} \quad \mathbf{J}=[j_1,\ldots,j_q,\ldots,j_L].
$$

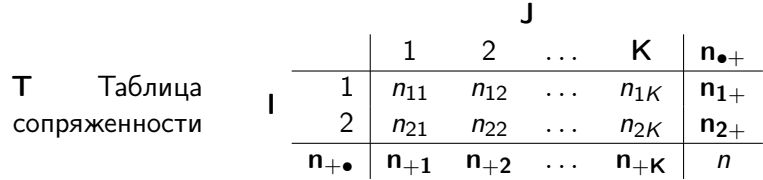

Проверяемая гипотеза:

 $H_0$ : I и J независимы;

H<sup>1</sup> : I и J зависимы.

מממר poooo

**KORKAR KERKER EL KORA** 

G-тест (G) Независимость

По таблице сопряженности  $T$ , вычисляется значение статистики:

$$
G^{2} (\mathbf{I}, \mathbf{J}) = 2 \cdot \sum_{j=1}^{K} \sum_{i=1}^{2} n_{ij} \ln \left( \frac{n_{ij} n}{n_{i+} n_{+j}} \right).
$$

В условиях истинности  $H_0$ :  $G^2 \sim \chi^2_{(2-1)(K-1)}.$ 

Пусть  $\chi^2_\beta-\beta$ -квантиль распределения  $\chi^2_{(\mathcal{K}-1)}.$ Критерий: для I и J:  $G^{2}\left(\mathsf{I},\mathsf{J}\right)\geqslant\chi_{1-\frac{\alpha}{2}}^{2}\Rightarrow\mathsf{\mathit{H}}_{0}$  отвергается, **I** и **J** зависимы.

מממר poooo

**KOD KAD KED KED E VAN** 

# Тест Фишера (FT)

#### Независимость

<span id="page-11-0"></span>Для таблицы сопряженности  $T$ , вычисляется значение  $P$ :

$$
P = \frac{\prod_{i=1}^{2} n_{i+1} \cdot \prod_{j=1}^{K} n_{+j}!}{n! \cdot \prod_{i=1}^{2} \prod_{j=1}^{K} n_{ij}!}
$$

 $\left\{\mathsf{T}^{\prime}\right\}_{r=1}^{N}$ — таблицы сопряженности с суммой по строкам  $\mathit{n}_{i+}$  и столбцам *n<sub>+j</sub>.* 

$$
\text{p-value} = \sum_{h \in \mathcal{B}} P_h, \quad h \in \mathcal{B} \Leftrightarrow P_h \leqslant P, \quad \mathcal{B} \subseteq \{1, 2, \ldots, N\}\,.
$$

### Критерий:

для I и J: p-value  $\le \alpha \Rightarrow H_0$  отвергается, I и J зависимы.

K ロ ▶ K @ ▶ K 할 ▶ K 할 ▶ | 할 | X 9 Q @

# Данные

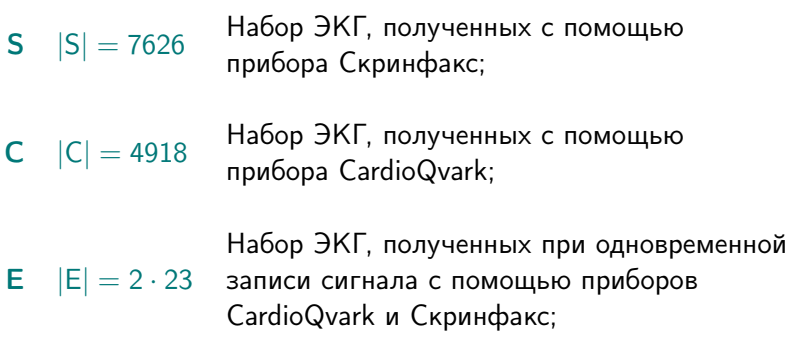

 $|M| = 1000$  Синтетические данные.

**KOD KAD KED KED E VAN** 

# Корректность тестов

# <span id="page-13-0"></span>Данные: Синтетические данные M. Цель: Проверить корректность тестов.

Эксперимент: Многократная проверка однородности пары кодограмм, выбранных случайным образом.

- Тесты: ∙ Тест Фишера;
	- ∙ G-тест;
	- ∙ Z-тест.

Корректным тестом является тест, у которого ошибка первого рода не превосходит заявленный уровень значимости.

重

 $299$ 

 $\mathcal{A} \subseteq \mathcal{A} \rightarrow \mathcal{A} \oplus \mathcal{B} \rightarrow \mathcal{A} \oplus \mathcal{B} \rightarrow \mathcal{A} \oplus \mathcal{B}$ 

### Корректность тестов Z-тест

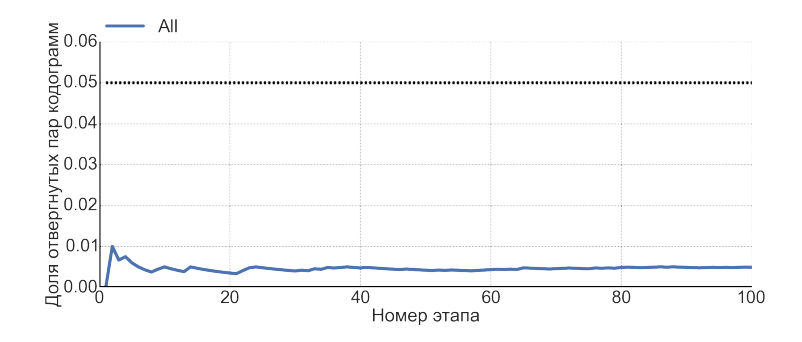

Вывод: Z-тест корректен.

0000<br>000000

È

 $2Q$ 

### Корректность тестов G-тест

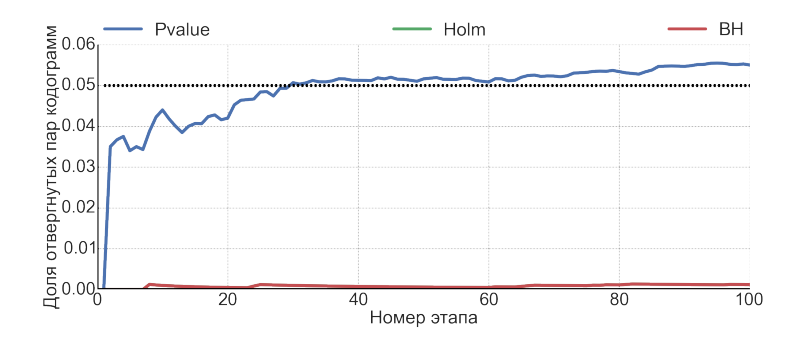

Вывод: G-тест корректен c учетом поправок на множественность тестирования.

 $A \subseteq Y$   $A \ncong Y$   $A \ncong Y$   $A \ncong Y$ 

 $0000$ 

È

 $2Q$ 

### Корректность тестов FT-тест

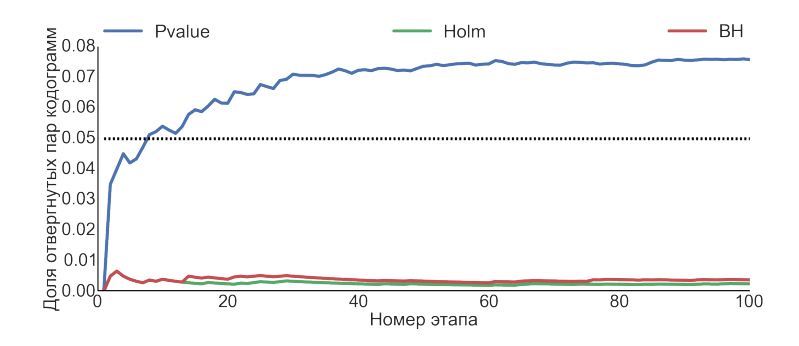

Вывод: Тест Фишера корректен c учетом поправок на множественность тестирования.

 $\mathcal{A} \subseteq \mathcal{A} \rightarrow \mathcal{A} \oplus \mathcal{B} \rightarrow \mathcal{A} \oplus \mathcal{B} \rightarrow \mathcal{A} \oplus \mathcal{B}$ 

**KOD KAD KED KED E VAN** 

## Мощность тестов

Данные: Данные Скринфакс S и CardioQvark C. Цель: Выяснить, какой критерий является наиболее мощным.

Эксперимент: Многократная проверка однородности пары векторов частот триграмм, один из которых посчитан по случайно выбранной кодограмме, а другой — получен из первого путем зануления максимальных/минимальных частот 3-грамм.

- Тесты: ∙ Тест Фишера;
	- ∙ G-тест;
	- ∙ Z-тест.

 $0000$  $000000$ 

### Мощность тестов

#### Удаление минимальных частот

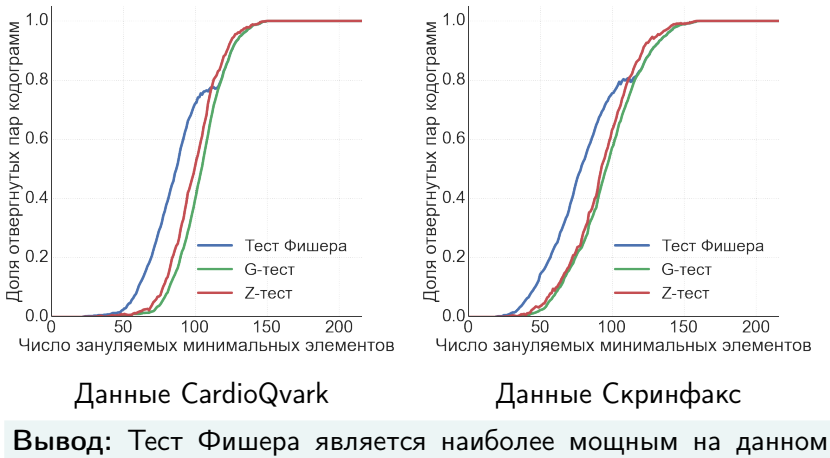

наборе неоднородных данных.

 $200$ イロト イ部 トイモト イモト ă

 $0000$  $000000$ 

### Мощность тестов

#### Удаление максимальных частот

<span id="page-19-0"></span>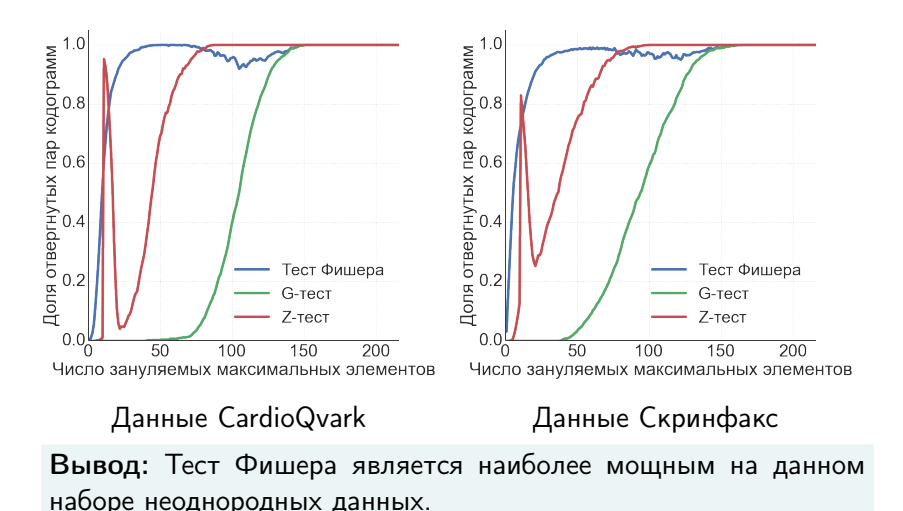

イロト イ部ト イミト イミト  $200$ ŧ

**KOD KAD KED KED E VAN** 

<span id="page-20-0"></span>Однородность кодограммы в одном обследовании

Данные: Данные Скринфакс S и CardioQvark C.

- Цель: Проверить однородность кодограмм в пределах одного обследования.
- Эксперимент: Многократная проверка однородности пары кодограмм, которые являются частями выбранной случайно кодограммы.
	- Тесты: ∙ Тест Фишера;
		- ∙ G-тест;
		- ∙ Z-тест.

Однородность кодограммы в одном обследовании

Доля однородных в пределах одного обследования кодограмм.

поправки

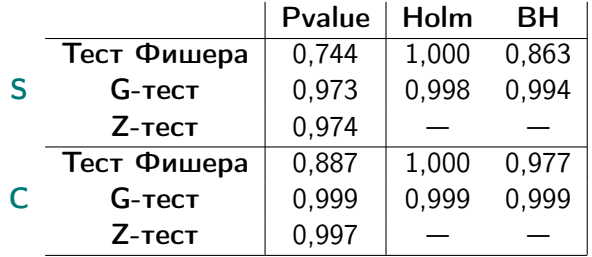

Вывод: кодограммы в пределах одного обследования однородны.

**KOD KOR KED KED E VOQO** 

Однородность кодограмм при повторных обследованиях

Данные: Данные Скринфакс S и CardioQvark C. Цель: Выяснить, есть ли различие в результатах при сравнении кодограмм одного пациента и кодограмм разных пациентов.

Эксперимент: Многократная проверка однородности пары кодограмм одного пациента и разных пациентов.

- Тесты: ∙ Тест Фишера;
	- ∙ G-тест;
	- ∙ Z-тест.

÷,

 $290$ 

## <span id="page-23-0"></span>Однородность кодограмм при повторных обследованиях

#### поправки Pvalue Holm BH Тест Фишера | 0,105 | 1,000 0,109 S G-тест 0,290 0,400 0,292 Кодограммы  $Z$ -тест  $| 0.255$ одного пациента **Тест Фишера** 0,356 1,000 0,388 **C G**-тест | 0,760 | 0,903 0,830  $Z$ -тест  $0.728$ Тест Фишера 0,004 1,000 0,004 S **G-тест** 0,047 0,097 0,049 Кодограммы  $Z$ -тест  $| 0.038$ разных пациентов **Тест Фишера** 0,077 1,000 0,080<br>C **G-тест** 0.357 0.630 0.391  $G$ -тест  $\begin{array}{|c|c|c|c|c|c|c|c|} \hline \end{array}$  0.630 0.391  $Z$ -тест  $0.343$

Вывод: данные разных пациентов более неоднородны, чем данные одного и того же пациента.

 $\left\{ \begin{array}{ccc} 1 & 0 & 0 \\ 0 & 1 & 0 \end{array} \right.$ 

#### Доля однородных пар кодограмм.

**KOD KAD KED KED E VAN** 

<span id="page-24-0"></span>Однородность кодограмм, снятых разными приборами

Данные: Синхронизированные данные Скринфакс и CardioQvark E.

Цель: Выяснить, являются ли данные рассматриваемых приборов однородными.

Эксперимент: Проверка однородности синхронизированных пар кодограмм.

- Тесты: ∙ Тест Фишера;
	- ∙ G-тест;
	- ∙ Z-тест.

**KOD KOR KED KED E VOQO** 

### Однородность кодограмм, снятых разными приборами Статистические тесты

Тест Фишера: отверг 1 пару кодограмм  $\sim$  4 % G-тест: отверг 1 пару кодограмм  $\sim$  4 % Z-тест: отверг 0 пар кодограмм  $\sim 0\%$ 

### Показания приборов однородны, то есть данные, полученные с двух приборов, можно смешивать при формировании обучающих выборок.

⇓

**KOD KOR KED KED E VOQO** 

## <span id="page-26-0"></span>Однородность обучающей выборки Анализ разностей

Для каждой пары синхронизированных ЭКГ E (всего пар 23, обозначим через M) вычислялась разница между векторами RR-интервалов, амплитуд R-зубцов и частот триграмм.

U<sub>TOTO</sub>: 
$$
\Delta T^i
$$
,  $\Delta R^i$ ,  $\Delta n^i$ ,  $r_{\mathsf{A}}e \, i = 1, \ldots, M$ 

\n
$$
\Delta T_{all} = \bigcup_{i=1}^M \Delta T^i
$$
, 
$$
\Delta R_{all} = \bigcup_{i=1}^M \Delta R^i
$$
, 
$$
\Delta n_{all} = \bigcup_{i=1}^M \Delta n^i
$$

# <span id="page-27-0"></span>Однородность обучающей выборки Анализ разностей

Цель: Выяснить, являются ли разности частот триграмм, разности RR-интервалов и разности амплитуд R-зубцов однородными.

Тест: Критерий Смирнова.

Доля пар кодограмм, для которых вычисленные разности

#### не однородны.

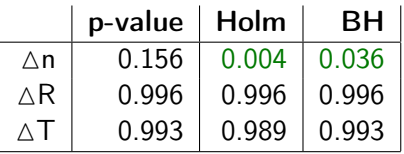

Вывод: разности частот триграмм однородны, несмотря на то, что приращения интервалов и амплитуд [не](#page-26-0) [од](#page-28-0)[н](#page-26-0)[ор](#page-27-0)[о](#page-28-0)[д](#page-19-0)[н](#page-20-0)[ы.](#page-24-0)

**KOD KAD KED KED E VAN** 

# <span id="page-28-0"></span>Однородность обучающей выборки Генерация шума

Генерация шума на вектора частот триграмм:

$$
\Delta \mathsf{T}_{\mathsf{all}} \quad \xrightarrow{\text{bootstrap}} \quad \varepsilon = [\varepsilon_1, \varepsilon_2, \dots, \varepsilon_{216}]
$$
\n
$$
\mathsf{n}_{\text{original}} = [n_1, n_2, \dots, n_{216}]
$$
\n
$$
\downarrow
$$
\n
$$
\mathsf{n}_{\text{noise}} = \mathsf{n} + \varepsilon = [n_1 + \varepsilon_1, n_2 + \varepsilon_2, \dots, n_{216} + \varepsilon_{216}]
$$

Далее запускались алгоритмы классификации (задача классификации здоровый-больной для 45 различных болезней):

SA синдромный алгоритм;

LR PCA логистическая регрессия на главных компонентах; RF случайный лес.

**KOD KAD KED KED E VAN** 

# Однородность обучающей выборки Качество классификации

### Средние значения AUC на контроле при обучении на данных разного типа.

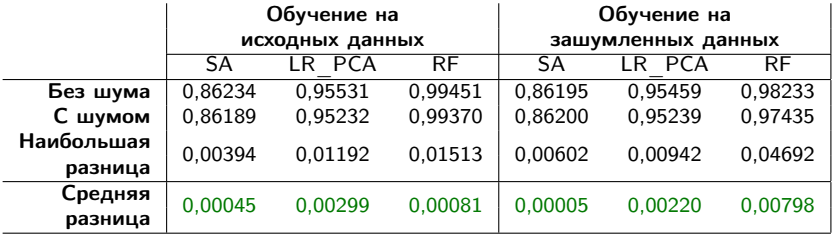

Вывод: для данных различных приборов можно применять одни и те же алгоритмы классификации.

# Результаты

- ∙ Предложены статистические тесты для проверки однородности символьных последовательностей.
- ∙ Показано, что кодограммы в пределах одного обследования (600 кардиоциклов), как правило, однородны. Однако обследования одного и того же пациента могут давать неоднородные кодограммы.
- ∙ В экспериментах с синхронной регистрацией ЭКГ двумя приборами показана однородность кодограмм, полученных с помощью систем Скринфакс и CardioQvark.
- ∙ Обосновано применение дискретизации: показано, что частоты триграмм однородны, несмотря на то, что приращения интервалов и амплитуд не однородны.

 $0000$ 000000

**KORK STRATER STRAKES** 

## Однородность обучающей выборки Качество классификации

### Средние значения AUC на обучении и на контроле на данных одного типа.

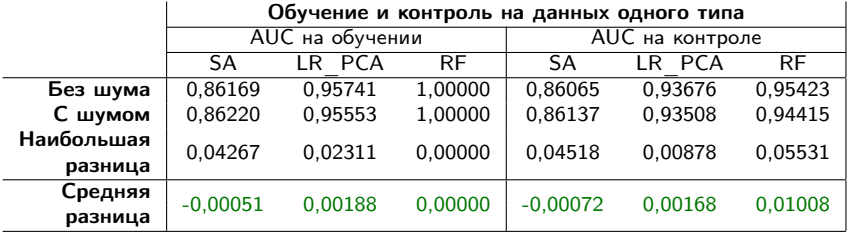

 $0000$ 000000

## Синтетические данные

Соединение всех кодограмм множества S.

### $\overline{\blacktriangledown}$

Подсчет частот встречаемости всевозможных сочетаний из трех символов алфавита  $A$ .

Нормировка: 
$$
\sum_{b \in \mathcal{A}} \mathbf{p}_{vb} = 1, \quad \forall v \in \mathcal{A} \times \mathcal{A}.
$$

Матрица переходных вероятностей (размера 36  $\times$  6).

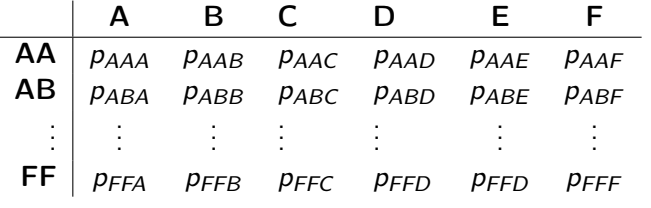

### Синтетические данные

Данные генерируются согласно следующей процедуре:

- Шаг 1. Первый и второй символ каждой кодограммы выбирается с одинаковой вероятностью из возможных шести.
- Шаг 2. В зависимости от двух последних символов кодограммы, согласно вычисленной матрице переходных вероятностей выбирается следующий символ из распределения, заданного соответствующей строкой данной матрицы.
- Шаг 3. Повторяются действия Шага 2 до тех пор, пока кодограмма не достигнет нужной длины.

K ロ ▶ K @ ▶ K 할 ▶ K 할 ▶ → 할 → 9 Q @

### Поправки на множественность тестирования FWER и FDR

Пусть  $H_1, H_2, \ldots, H_m$  — семейство проверяемых гипотез.  $M_0$  — множество индексов верных гипотез.

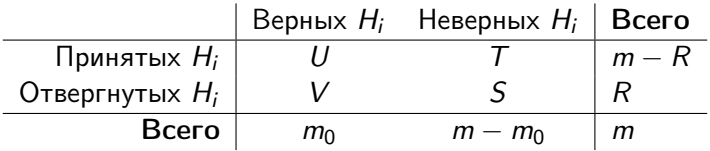

**KORK STRATER STRAKES** 

### Поправки на множественность тестирования FWER и FDR

### FWER

Групповой вероятностью ошибки первого рода (familywise error rate) называется величина:

 $FWER = P(V > 0)$ .

### FDR

Ожидаемой долей ложных отклонений гипотез (false discovery rate) называется величина:

$$
\mathsf{FDR} = \mathbb{E}\left(\frac{V}{\max(R,1)}\right).
$$

**KORK STRATER STRAKES** 

### Поправки на множественность тестирования Метод Холма (Holm)

Пусть  $p_{(1)} \leqslant p_{(2)} \leqslant \ldots \leqslant p_{(m)}$  — достигаемые уровни значимости, упорядоченные по возрастанию.

Метод Холма — нисходящая процедура со следующими уровнями значимости:

 $\alpha_1 = \frac{\alpha}{\alpha}$  $\frac{\alpha}{m}$ ,  $\alpha_2 = \frac{\alpha}{m-1}$  $\frac{\alpha}{m-1}, \ldots, \alpha_i = \frac{\alpha}{m-i}$  $\frac{\alpha}{m-i+1}, \ldots, \alpha_m = \alpha,$ 

Метод контролирует FWER на уровне значимости  $\alpha$ .

000000

**KORK STRATER STRAKES** 

## Поправки на множественность тестирования Метод Бенджамини-Хохберга (BH)

Метод Бенджамини-Хохберга — восходящая процедура со следующими уровнями значимости:

$$
\alpha_1=\frac{\alpha}{m}, \ \alpha_2=\frac{2\alpha}{m}, \ \ldots, \ \alpha_i=\frac{i\alpha}{m}, \ \ldots, \ \alpha_m=\alpha,
$$

Метод контролирует FDR на уровне значимости  $\alpha$ .